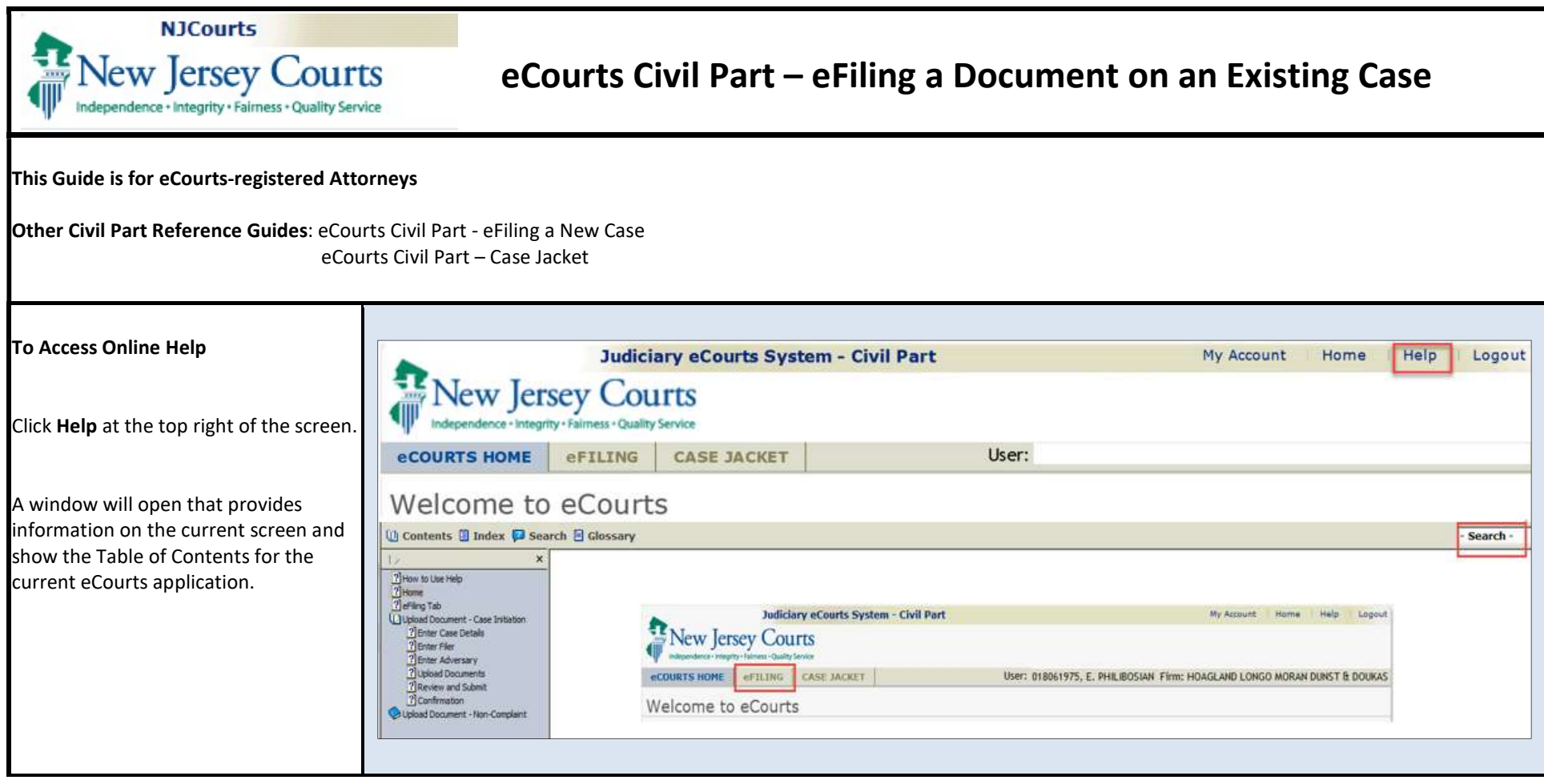

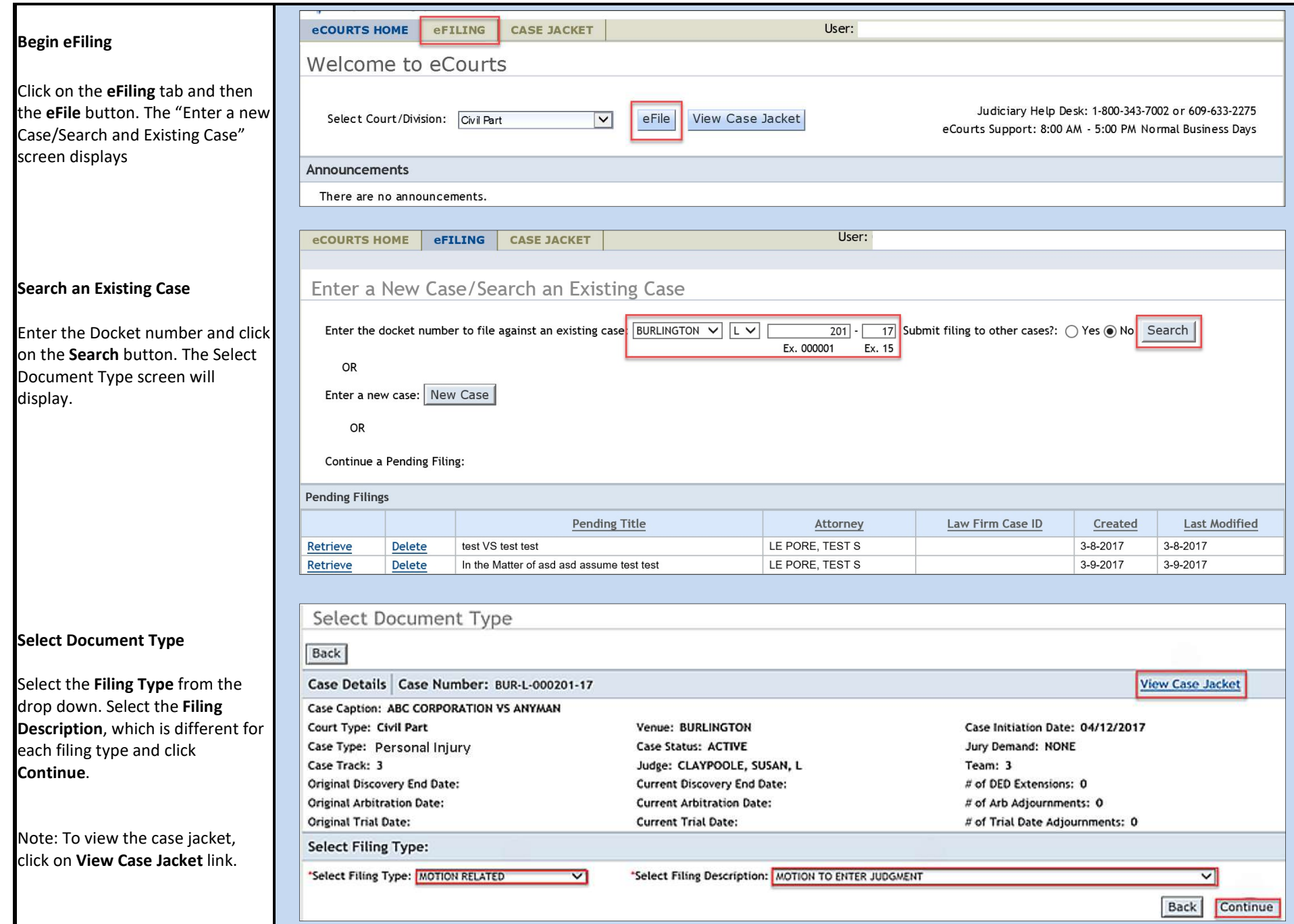

п

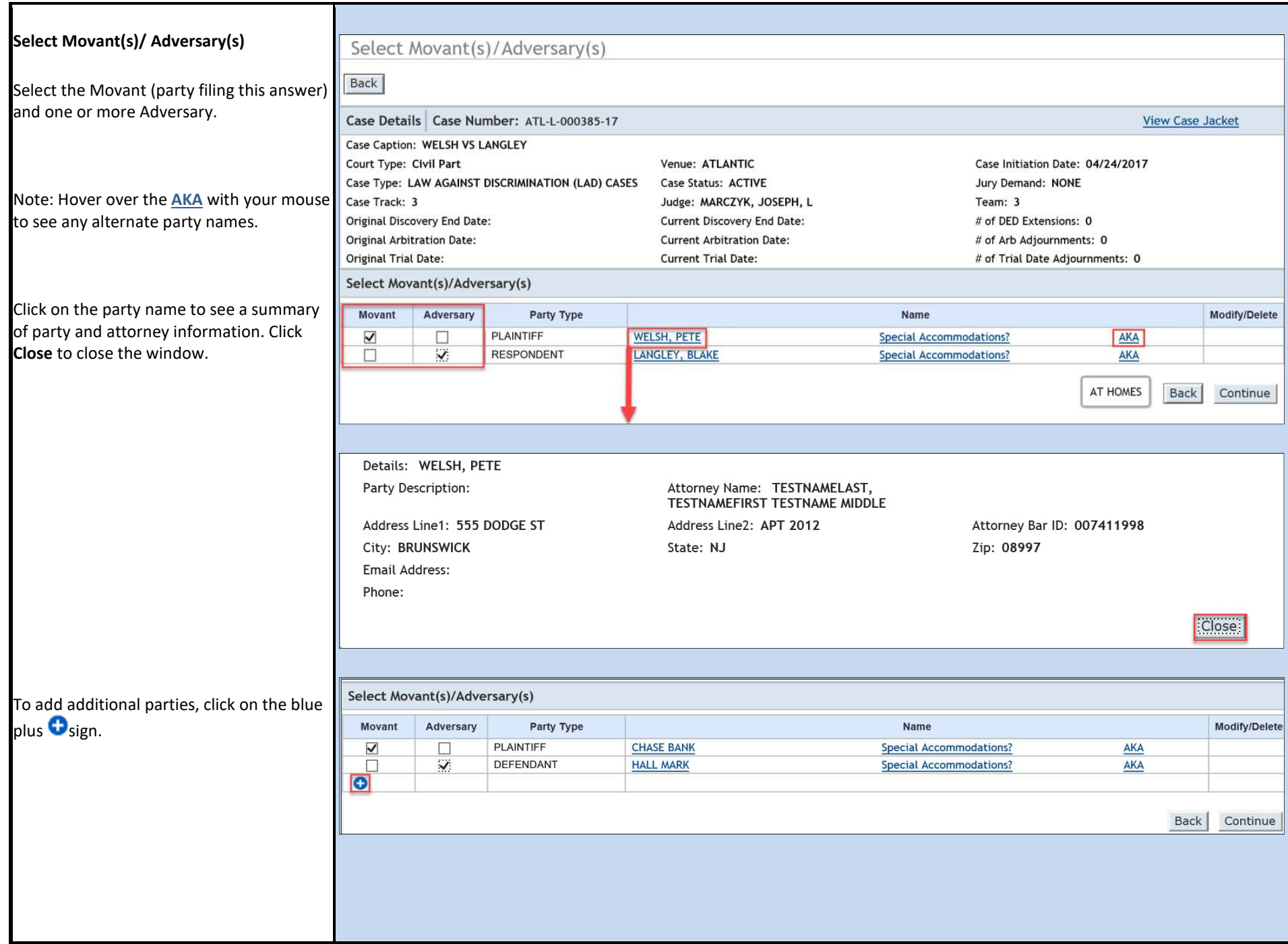

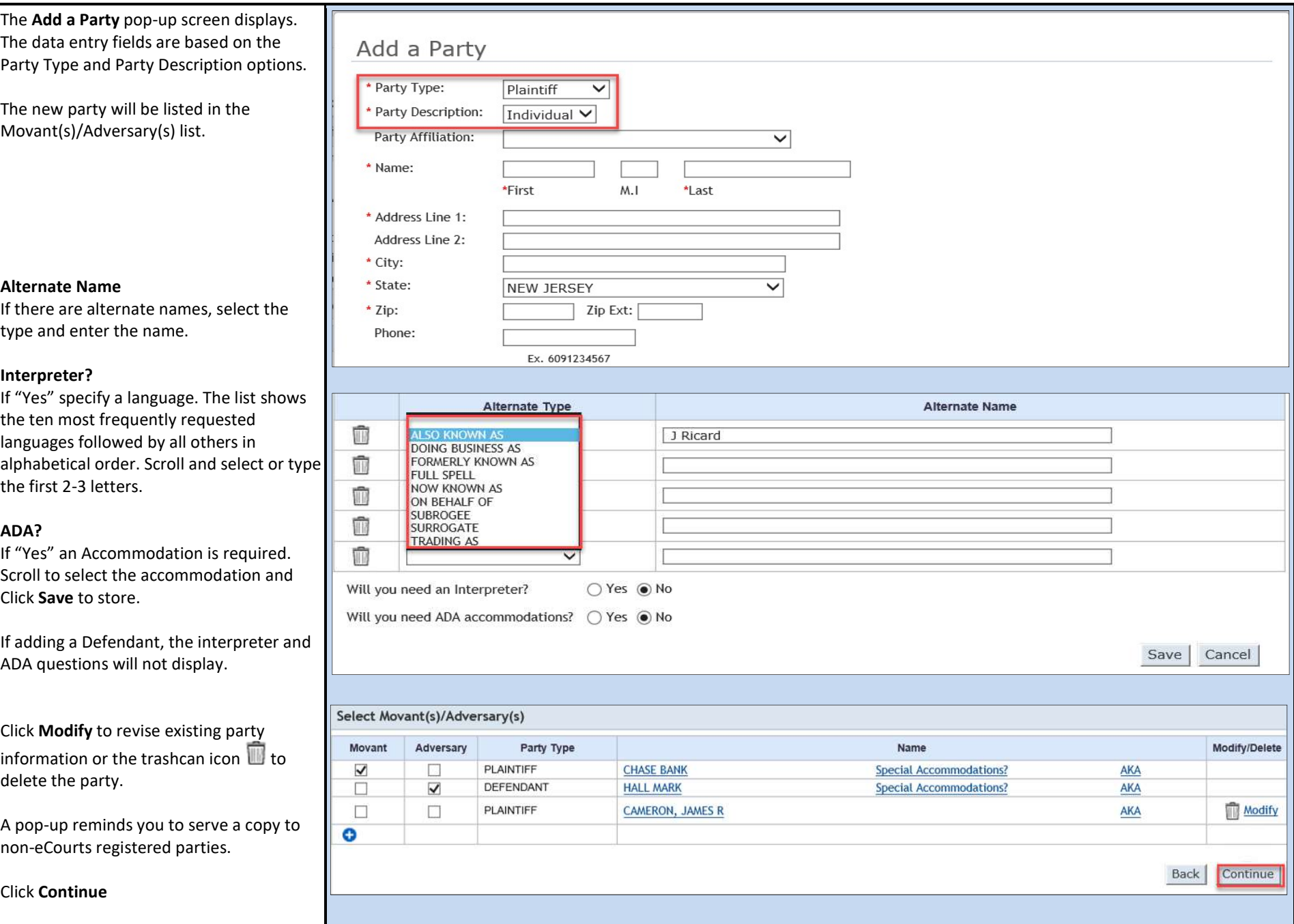

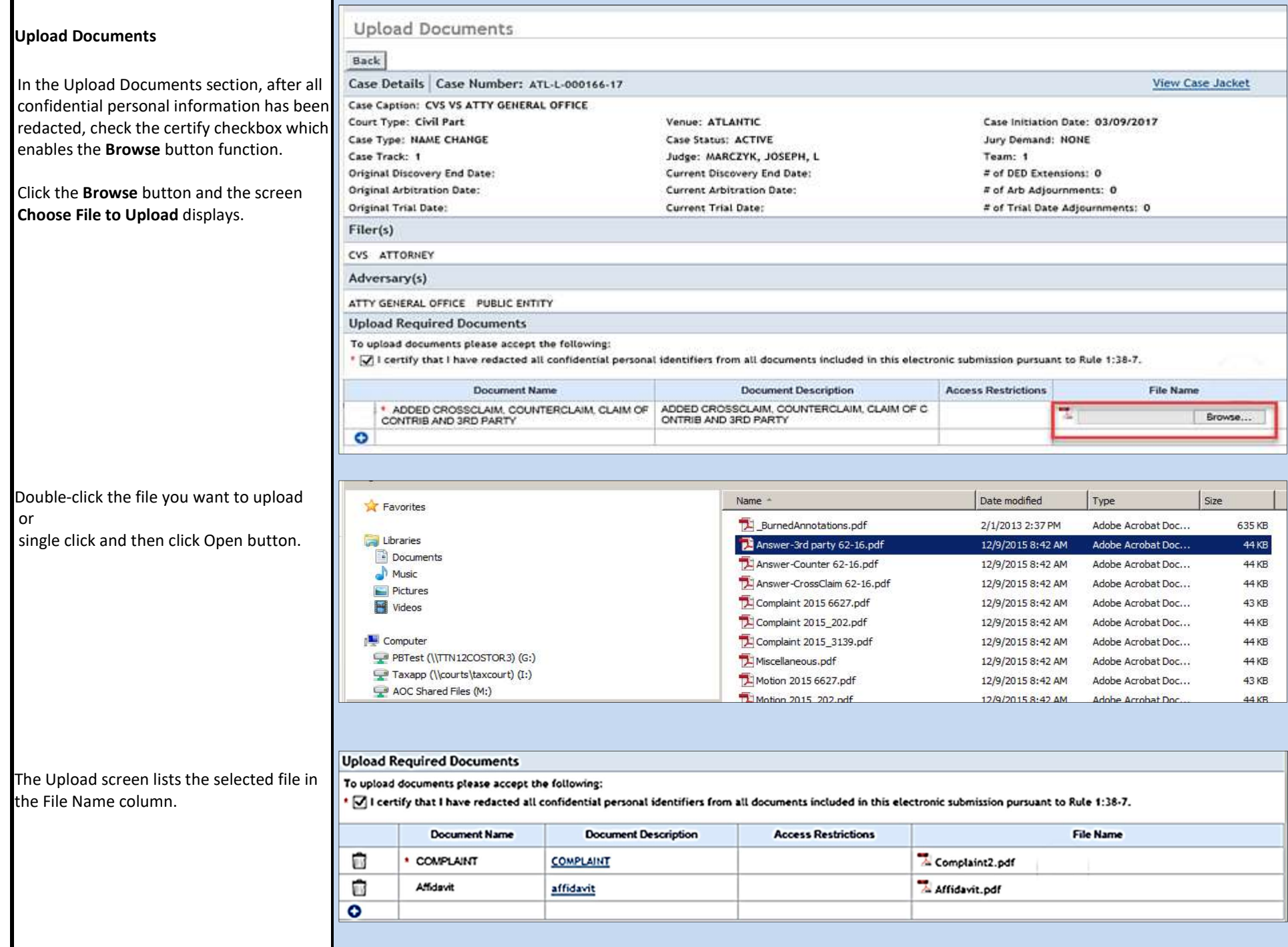

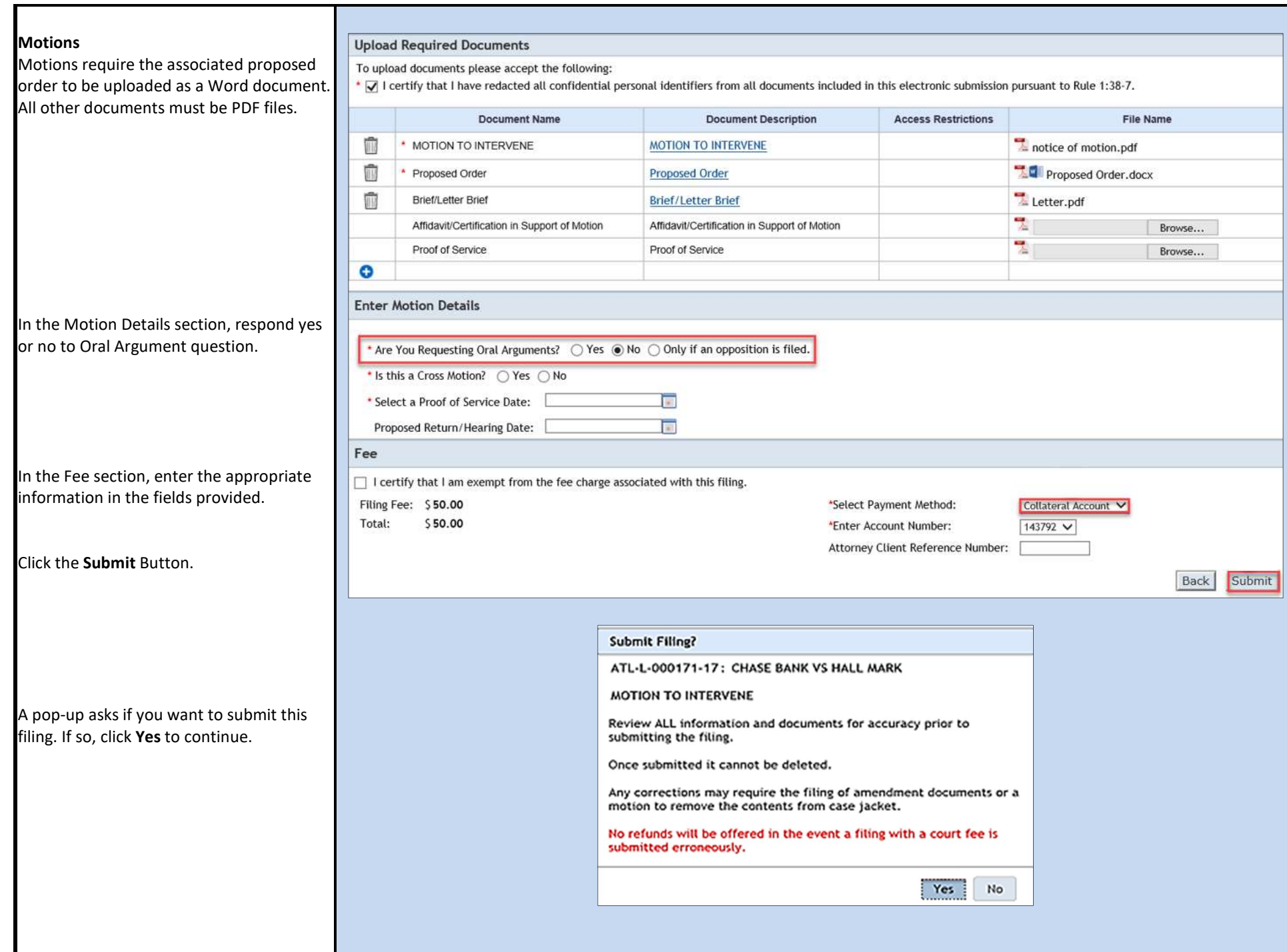

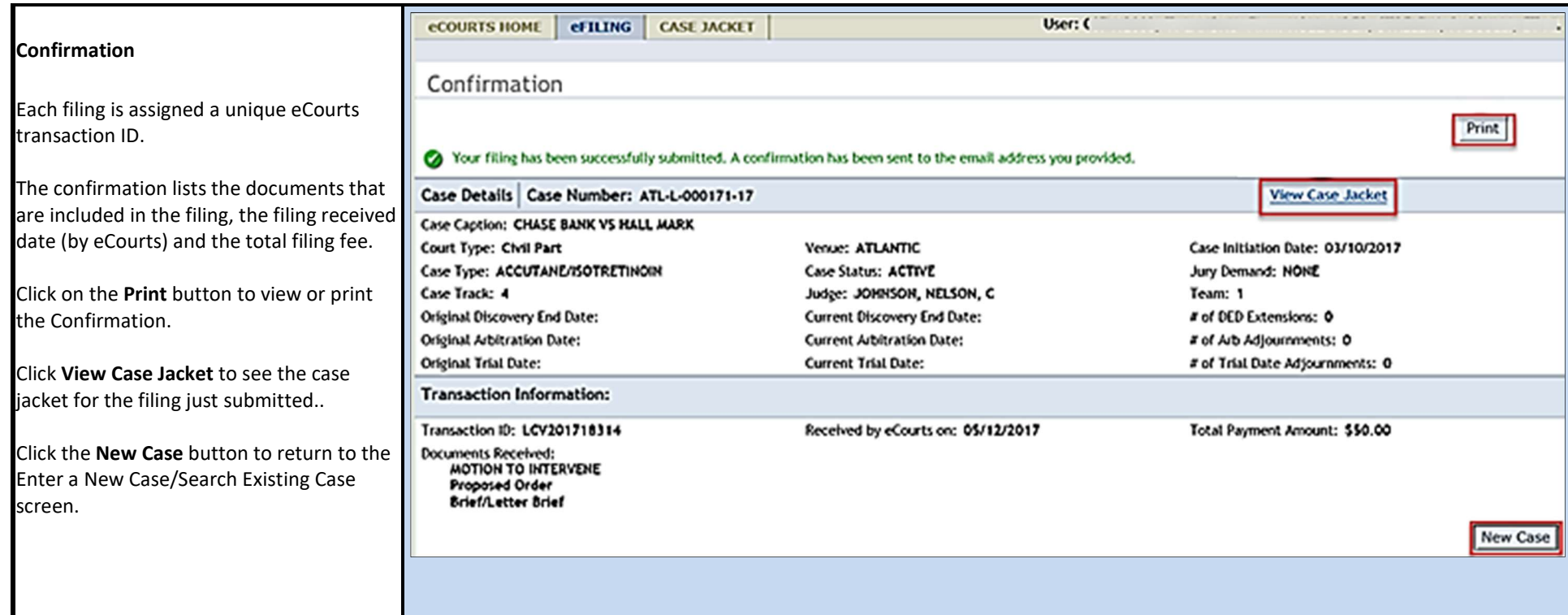